ALA-MlS Setup Request Form American Legion Auxitiary Department 0f Atabama

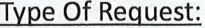

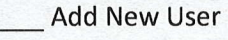

- Replace Current User
- \_ Change Current User Level

\_\_ Deactivate Current User ONLY (Not replacing)

Unit Member Name (Requesting Access):

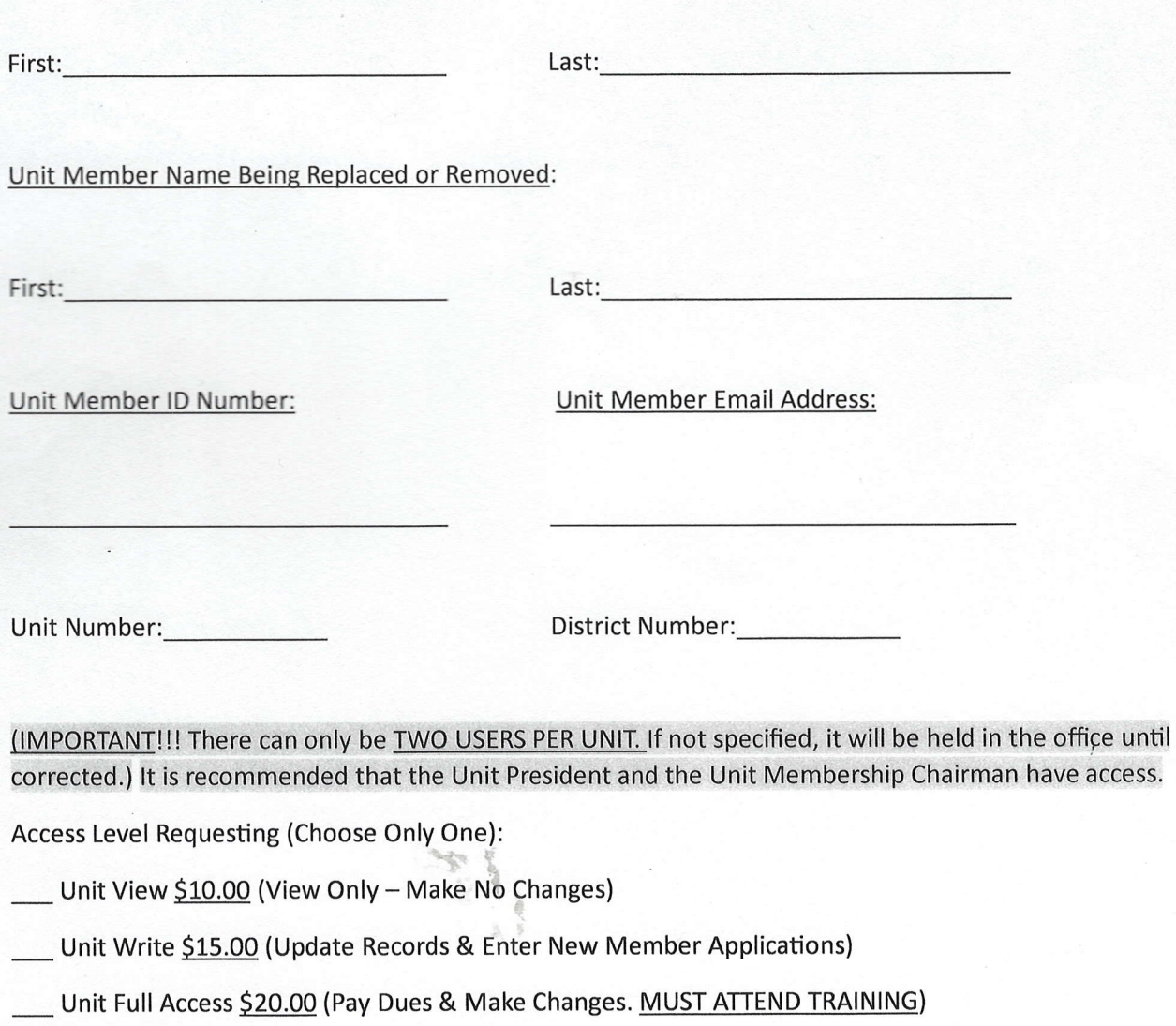

District View \$10.00 (AKA Department Read Only)